## GESTIONE OSPEDALE

Le specifiche del sistema sono le seguenti. La base di dati dovrà memorizzare informazioni relative ai pazienti, al ricovero dei pazienti nei reparti ospedalieri, ai trattamenti cui sono sottoposti i pazienti e alla loro dimissione. Di ogni paziente, vengono registrati il nome, l'indirizzo, il sesso, il numero di carta di identità, il numero della tessera sanitaria, il reparto ove è ricoverato e il letto occupato (reparto e letto possono cambiare durante il periodo di degenza). Di ogni reparto, vengono memorizzati il nome, la localizzazione, il nome del primario responsabile, i riferimenti ai medici del reparto, il numero delle stanze, il numero di letti presenti per stanza e il numero di letti occupati. Si vuole inoltre tener traccia delle date di ricovero, di (eventuale) trasferimento da un reparto all'altro e di dimissione dei pazienti. Ogni paziente può essere sottoposto a più trattamenti durante il periodo di degenza ospedaliera. Di ogni trattamento, vengono conservate informazioni relative al nome del trattamento, alla durata e alle possibili reazioni del paziente.

A partire dallo schema concettuale del data base, si realizzi lo schema logico-relazionale, con analisi del problema e DFD. Dopo avere illustrato l'applicativo che si intende utilizzare per la risoluzione,il candidato risponda ai seguenti quesiti:

- 1) Cognome e nome dei pazienti che hanno effettuato una visita cardiologica
- 2) Numero dei pazienti ricoverati nel reparto Ortopedia
- 3) Elenco dei medici in servizio a partire dal 01/01/2001 nei vari reparti
- 4) Elenco dei reparti che hanno ancora posti disponibili
- 5) Elenco dei pazienti che hanno dovuto sospendere i trattamenti a cui erano stati sottoposti
- 6) Quanti ricoverati maschi e femmine ci sono in Ospedale
- 7) Elenco dei medici specializzati in Cardiologia
- 8) I reparti con il maggio numero posti liberi
- 9) Elenco dei pazienti cui hanno effettuato gli stessi trattamenti del Sig.ROSSI

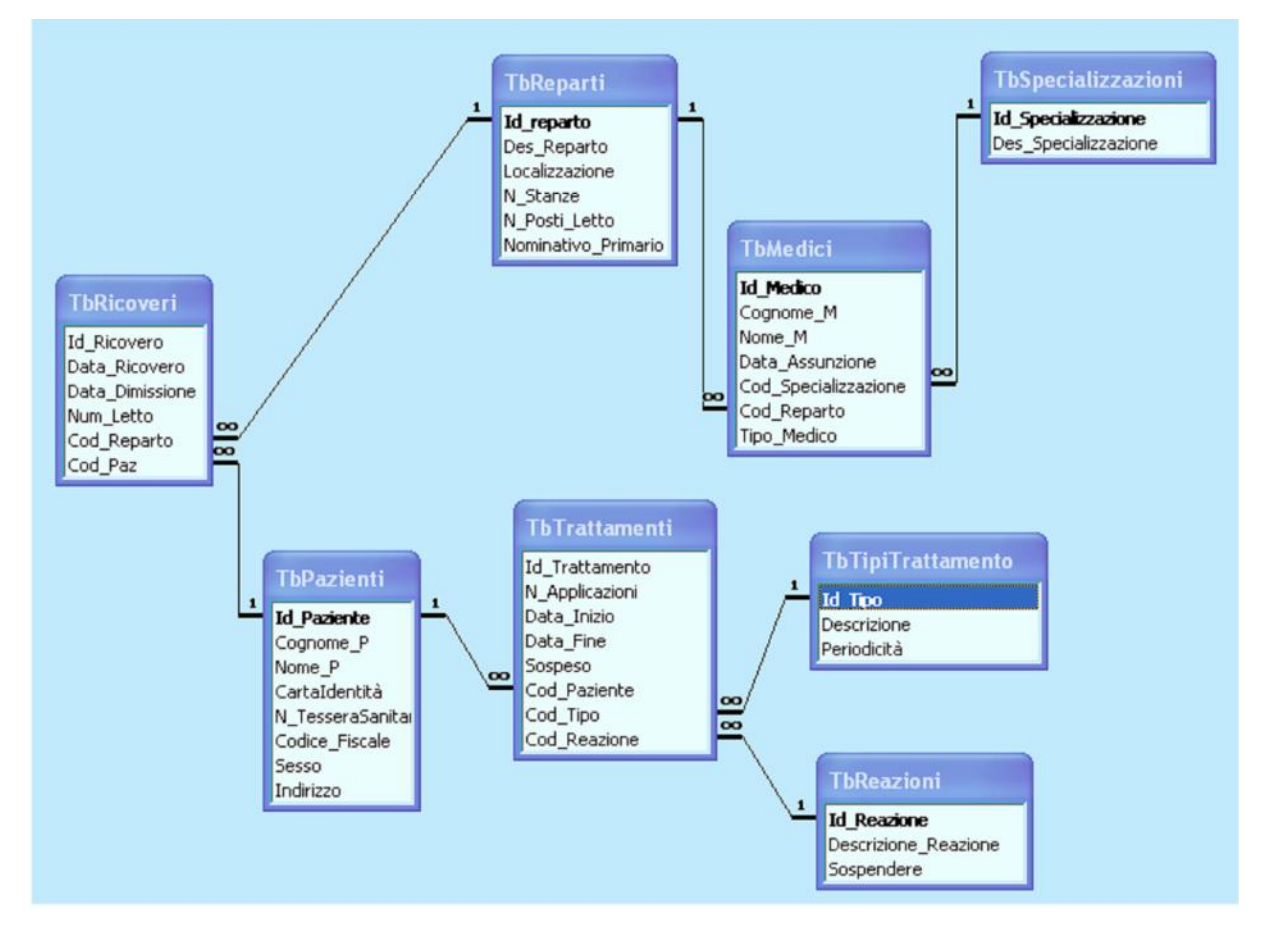

## Analisi del problema

Il problema richiede che si implementi una procedura per la gestione di un Ospedale, per quanto riguarda i ricoveri di pazienti nei diversi reparti. Come è noto, ogni reparto ha un Primario responsabile della gestione e degli interventi chirurgici che si potranno effettuare. Non viene fatta nessuna richiesta di gestione del personale medico o paramedico, fatta eccezione al riferimento per i medici del reparto a cui sono stati assegnati. La soluzione da me proposta prevede l'utilizzo di un Data base strutturato con sette tabelle e contiene informazioni generiche che rendono la procedura utilizzabile per una qualunque struttura ospedaliera. Non viene preso in considerazione la situazione comune ormai a tutte le strutture (Cliniche incluse) di stanze particolari che i pazienti ricoverati possono "affittare" pagando un importo extra per garantire la "privacy" ed un trattamento un po' più attento del personale.

Si gestisce l'anagrafica del personale medico, dei reparti e dei diversi tipi di trattamenti a cui si possono sottoporre i pazienti, prevendendo anche le eventuali reazioni documentate per i diversi trattamenti, che possono presentarsi durante l'applicazione, segnalando la necessità di sospendere o meno il trattamento, cosa che viene effettuata con un flag boolean chiamato "Sospendere". Ovviamente il paziente potrebbe già presentare allergie particolari al ricovero ma questa situazione non è prevista nella soluzione proposta, fermo restando che nella tabella TbTrattamenti viene evidenziato se un determinato trattamento è stato sospeso o meno in seguito ad una reazione evidenziata dal paziente.

Le funzioni da prevedere sono sicuramente la gestione anagrafica dei Reparti, dei Medici, dei Tipi di trattamento che si effettuano nell'ospedale e delle reazioni ai trattamenti. Questi archivi si devono creare per primi ed eventualmente saranno soggetti a saltuarie modifiche (es. aggiunta di letti nel reparto, inserimento di un medico, di un nuovo trattamento o reazione documentata). Le tabelle che costituiscono invece la parte gestionale della procedura sono la tabella TbPazienti, la tabella TbRicoveri e la tabella TbTrattamenti.

Avrei potuto memorizzare in un campo del record relativo ai pazienti una informazione sul reparto in cui è stato ricoverato, il numero del letto, ma prevedendo anche i casi in cui durante il ricovero per motivi diversi il paziente possa essere trasferito in un altro reparto e di queste variazioni si deve tenere conto per poterle documentare nella cartella clinica si è inserita nello studio la tabella TbRicoveri. I campi data ricovero e data dimissione documenteranno sia il ricovero e dimissione da un reparto sia i diversi passaggi da un reparto ad un altro.

La tabella TbTrattamenti serve per conservare una memoria dei diversi trattamenti a cui viene sottoposto il paziente durante il suo ricovero ed è continuamente aggiornata.

Viene gestito come un file sequenziale, ma costituisce il fulcro di tutta la gestione in quanto in ogni momento può essere interrogato per fornire la storia di un paziente dal suo ricovero alla data di riferimento o alla data della sua dimissione.

La tabella TbSpecializzazioni non è fondamentale nella gestione, in quanto si presuppone che un medico che è assegnato per esempio al reparto Ortopedia sia specializzato in quel campo. Si è inserita per completezza di studio in previsione di particolari ricerche nell'archivio dei medici (vedi query  $n^{\circ}$  7).

Il modello E/R impostato è sufficiente per poter rispondere alle interrogazioni richieste dal problema.

L'applicativo che si intende utilizzare è Microsoft Access che grazie ad una interfaccia grafica di semplice utilizzo, consente di definire le diverse tabelle, le relazioni e le maschere per la gestione dei dati, potendo anche inserire opportuni controlli per garantire l'integrità dei dati. Con il linguaggio SQL si possono infine impostare gli opportuni comandi per rispondere ai quesiti richiesti dal problema.